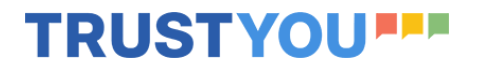

# Cython

Stefan Behnel <stefan\_ml@behnel.de>

*EuroPython, Basel, July 2019*

### Hi!

- Stefan Behnel
- Software/Data Engineer & Trainer
- use Python since 2002
	- CPython core dev since 2019
- **Cython dev**
	- core dev since 2007
	- training and consulting (also in-house)
- work for **TrustYou** since 2017

### **TrustYou**

#### • Terabytes of hotel guest reviews

- non-literate brain dumps, 24 languages, collected from all over the Internet, surveys, portals, partners, …
- Text and data analysis
	- sentiment, categorisation, trends, tops/flops…
- Sell information
	- tell hotels what to improve
	- tell chains how their brands or branches compare
	- tell portals which hotels to recommend

### TrustYou Meta-Review

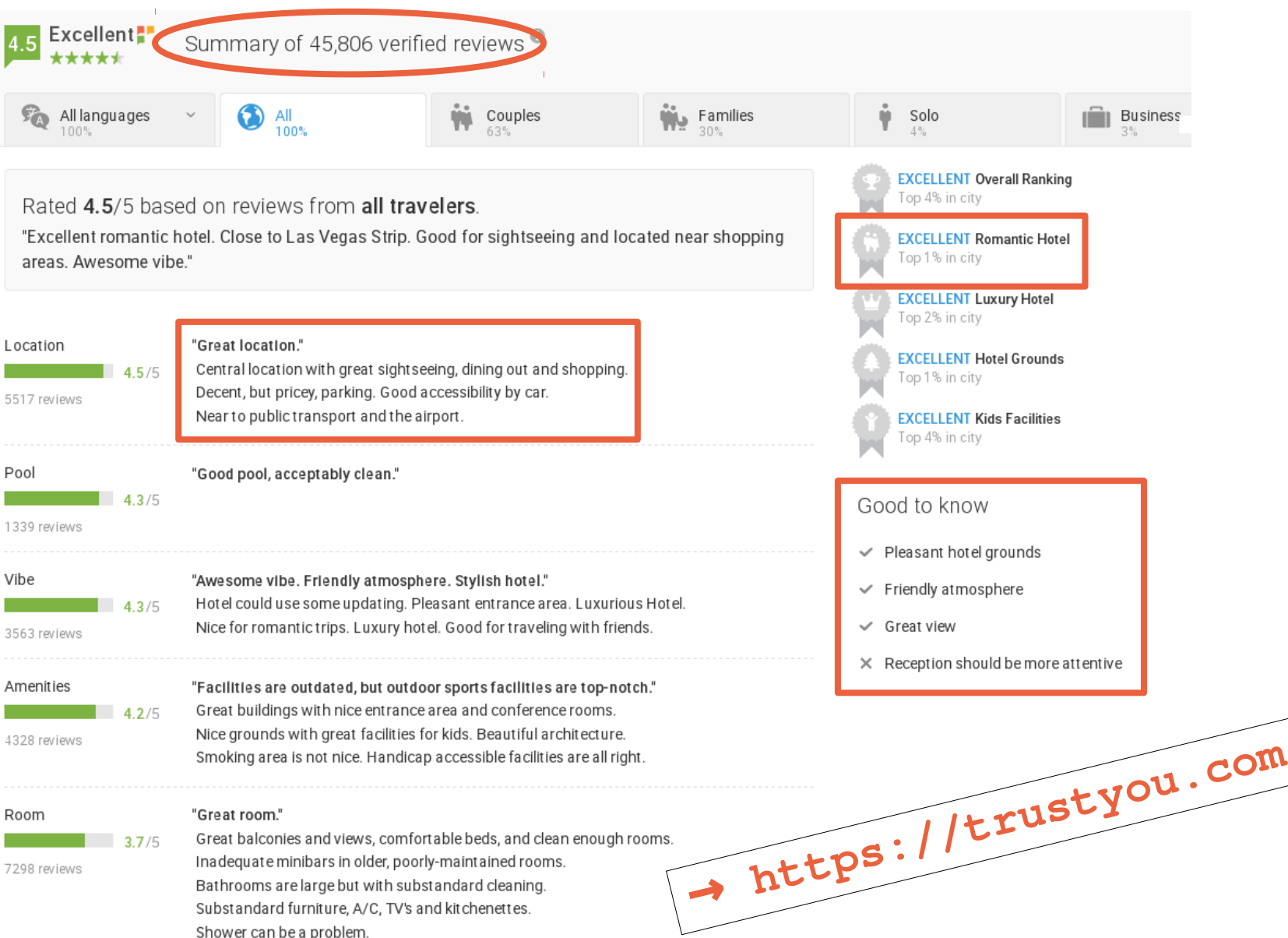

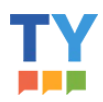

### Some Tools we use at TrustYou

- NumPy
- SciPy
- Scikit-learn
- Pandas
- nltk
- spaCy
- lxml
- PyYAML
- Hadoop/PySpark

● ...

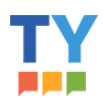

### Some Tools we use at TrustYou

- NumPy
- SciPy
- Scikit-learn
- Pandas
- $\bullet$  ( nltk )
- spaCy
- lxml

● ...

- PyYAML
- Hadoop/PySpark

**Buthon** 

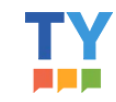

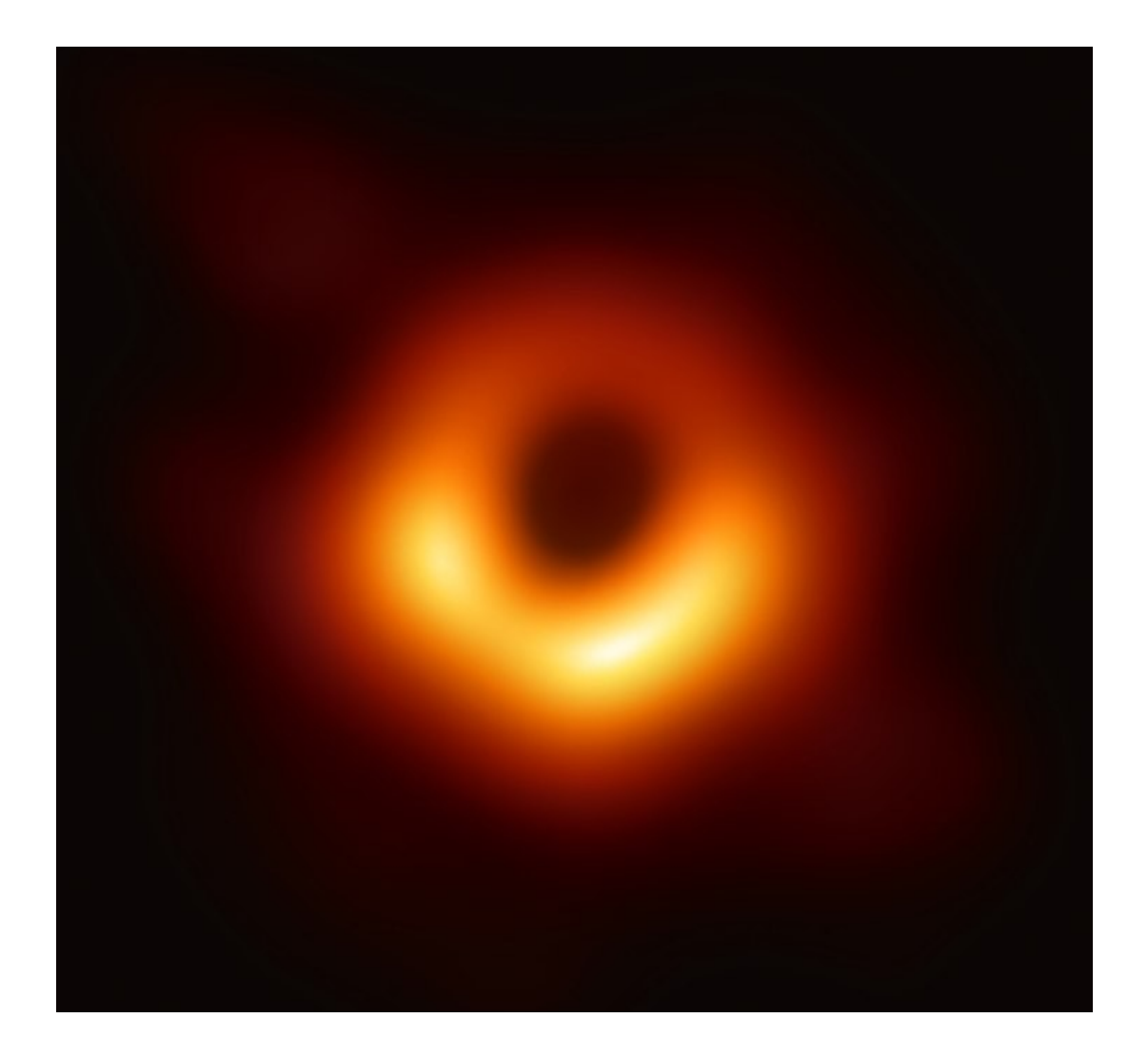

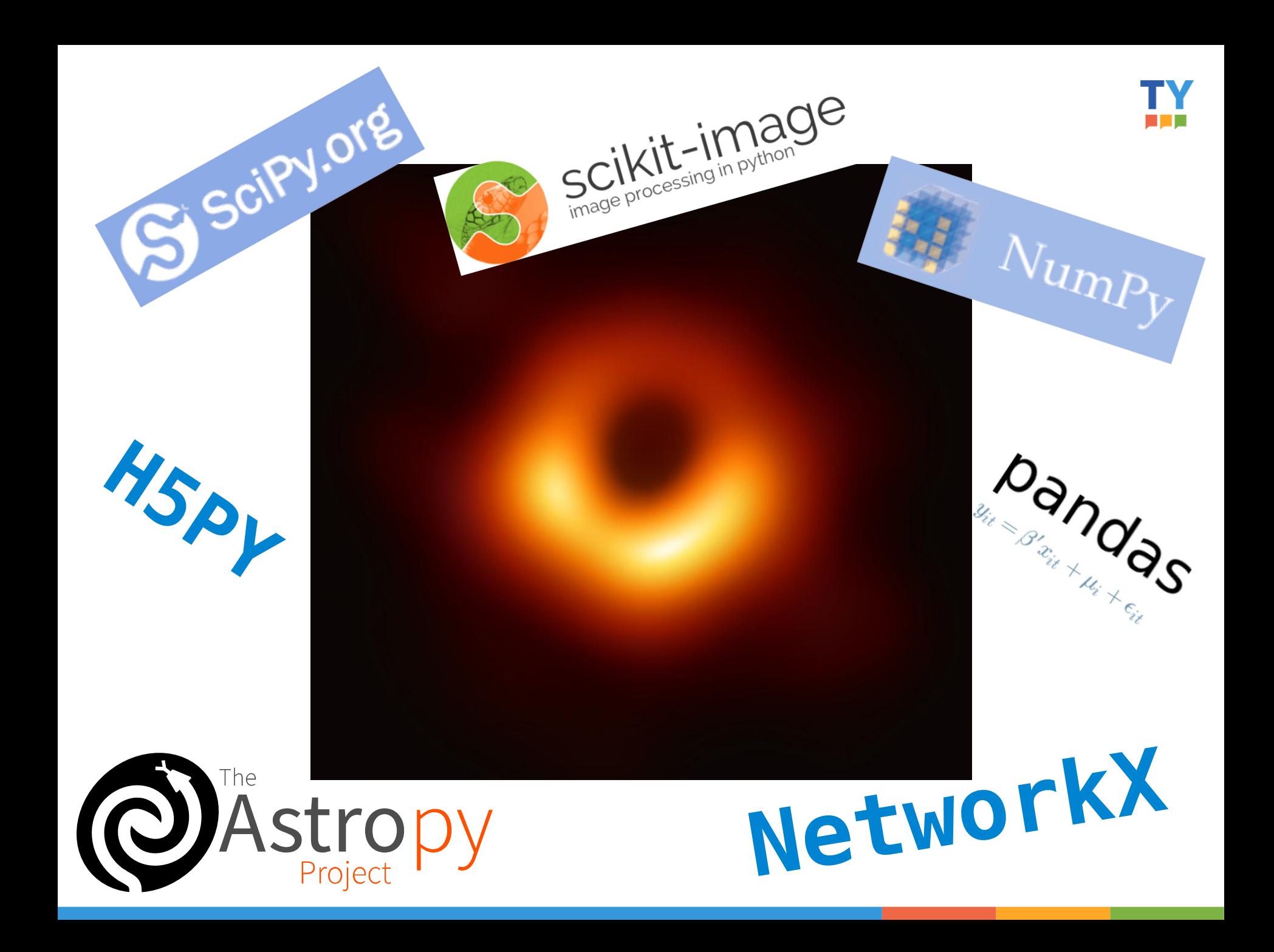

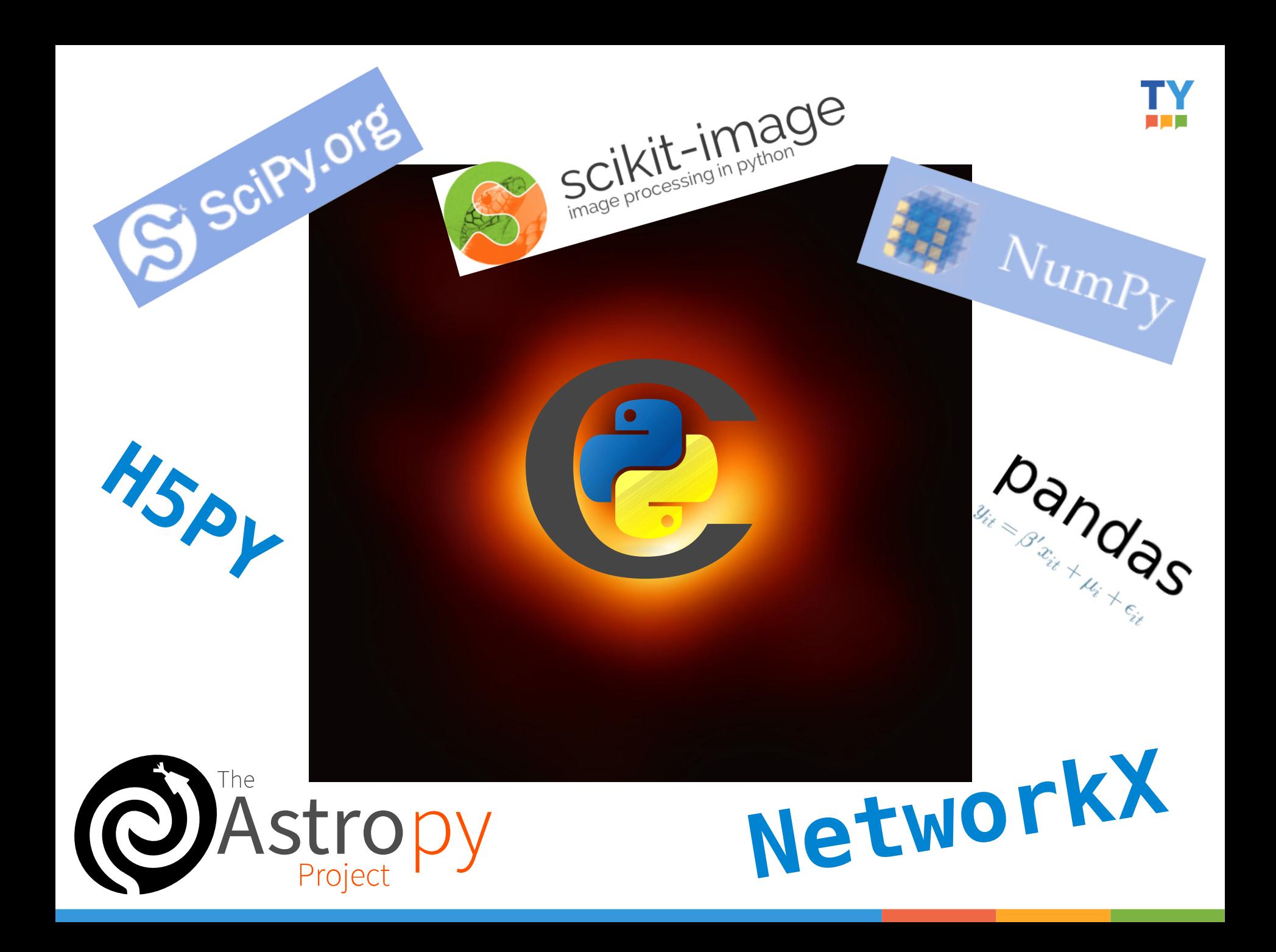

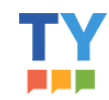

### What is Cython used for?

1) Integrate native code with Python

2) Speed up Python code in CPython

3) Write C without having to write C

*"We write C so you don't have to"*

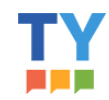

### Gradual Typing in Python

11

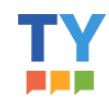

### Gradual Typing in Python

#### static typing **==** fast & cumbersome

#### dynamic typing **==** easy & slowish

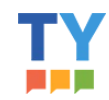

### Gradual Typing in Python

#### static typing **==** fast & cumbersome

#### **↕ gradual typing ↕**

dynamic typing **==** easy & slowish

### Gradual Typing

#### ● Term coined 2006 by Siek & Taha

- Blog post by Jeremy Siek (Univ. of Indiana/USA): https://wphomes.soic.indiana.edu/jsiek/what-is-gradual-typing/
- Basis for Python's PEP-484 type annotations
- Best mix of static + dynamic typing
	- dynamic typing for ease of development
	- optional static typing for safety, speed, documentation
- Use static types only where they help
	- don't require them where they get in the way

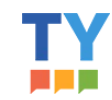

### Don't type all your things!

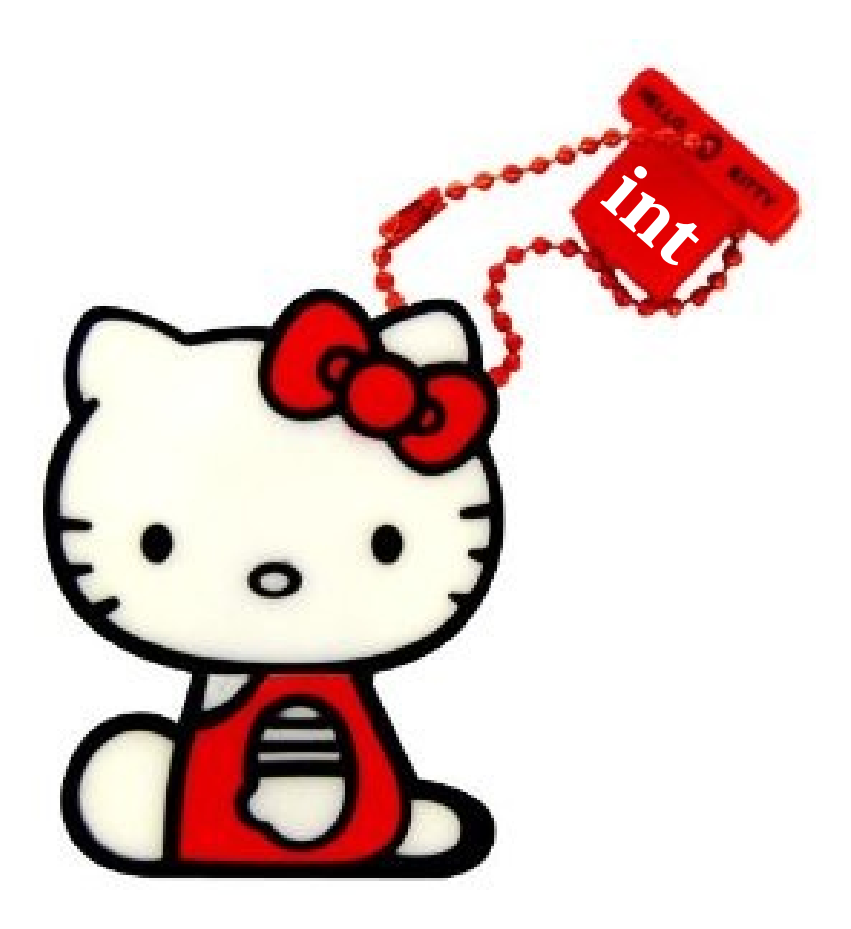

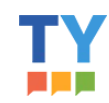

### What is Cython?

- Pragmatic programming language
	- "Gradual Typing for Python"
- Optimising compiler
	- Production proven
	- Widely used
- All about «getting things done»
	- Keeps focus on functionality, not boilerplate
	- Allows moving freely between Python and C/C++
	- As pythonic as you want, as low-level as you need

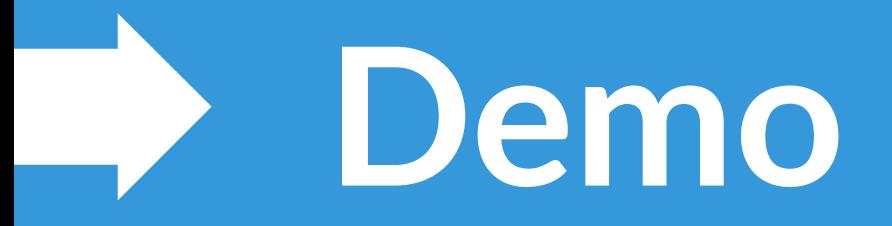

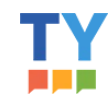

**It's Python**

18

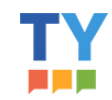

## **It's Python 3**

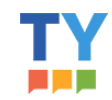

## **It's Python 3 … by default**

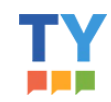

- Python 3 by default
	- language level "3str"
- Python def-function compatibility
	- "binding" by default
- Binary special methods like Python (?)
- Positional-only arguments (PEP 570)
- Annotations as strings (PEP 563) (?)

https://github.com/cython/cython/milestone/58

# Thanks! **Any questions?**

You can find me at: Stefan.behnel@trustyou.com

more info: www.trustyou.com